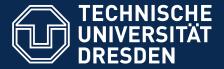

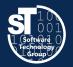

Department of Computer Science Institute for Software and Multimedia Technology, Software Technology Group

# Petri Nets in Software Technology

# **Scientific Writing**

Hauptseminar (SS 19) Wednesday, 2. DS, APB/3105 Thomas Kühn (thomas.kuehn3@tu-dresden.de)

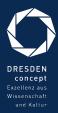

# Organization Doing Science is Hard?

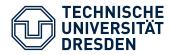

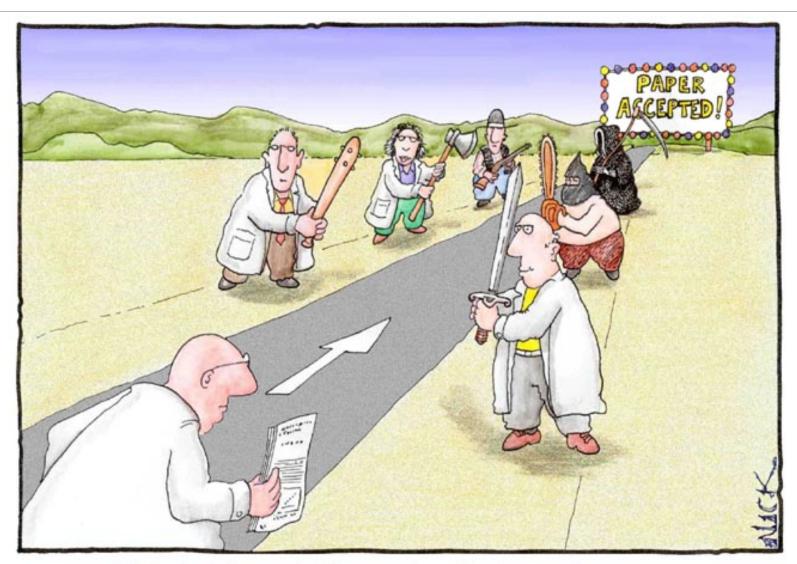

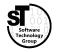

Most scientists regarded the new streamlined peer-review process as "quite an improvement." Cartoon by Nick D Kim strange-matter.net. Used by permission.

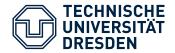

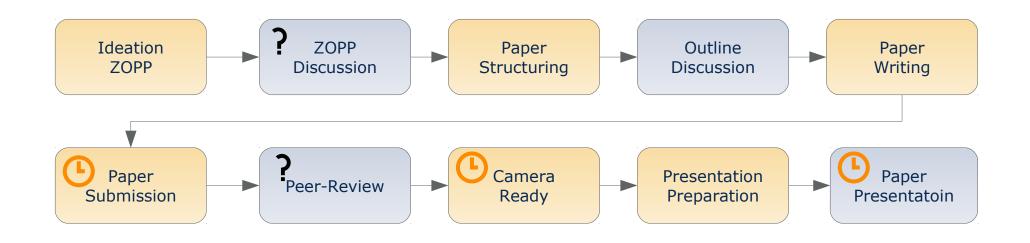

- *Give scientific presentations* (20 min + 10 min discussion)
  - Individual presentations **05.06.2019**
- Write a research paper (>=5 pages ACM Style)
  - Paper submission<sup>1</sup> **12.07.2019**
- 1) Per mail

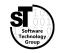

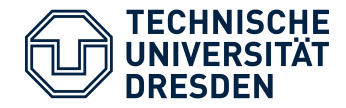

- Pick a research topic within **Petri Nets in Software Technology**
- Work alone
- Give a presentation on your topic
  - 30 minutes presentation
  - Practice giving presentations
  - Follow the advise provided throughout the next lecture
- Writing a research paper
  - >=5 pages two column paper
  - Preferably use LaTeX
  - Style: ACM SIGPLAN Conference Format (acmart)<sup>1</sup>
  - Apply the skills learned throughout this lecture
- 1) http://www.sigplan.org/Resources/Author/

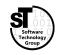

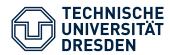

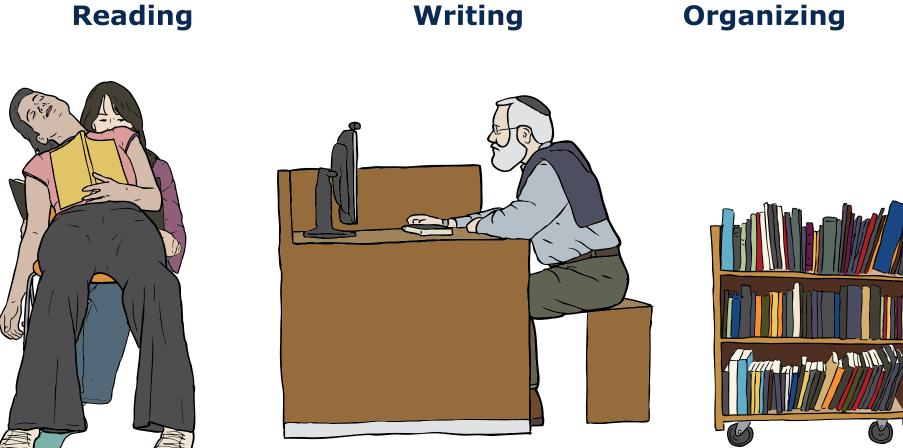

Images from OpenClipart.org (Creative Commons by Steve Lambert)

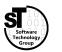

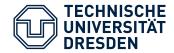

# Paper Writing Process Overview

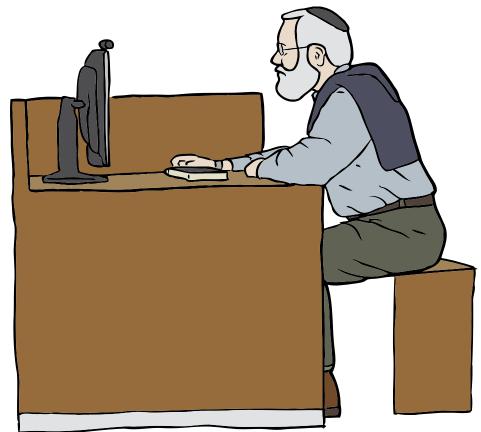

#### **Common Tasks**

- Iterative process from idea to written paper
- Develop "Ziel-orientierte Projektplan" (ZOPP)
- Write an **abstract** early
- **Structure** your paper *(chapters, sections, paragraphs)*
- Write **outlines** for each chapter, section, ...

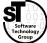

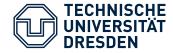

#### Mindmap with four arcs capturing the main idea of your paper

What *problems* does your paper address?

• Pick one main problem and add detailed subproblems

What are the corresponding *goals* of your paper?

• Align goals and subgoals to problems you address

What *solution* does your paper present?

• List your solution and subsolutions aligned to goals

What are *success criteria* or how to *evaluate* your solution?

- Specify *functional* and *non-functional* requirements
- *Evaluate* whether solution achieves goals

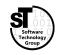

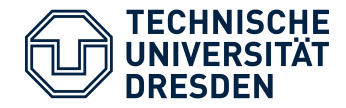

- Derived from a ZOPP
- State the *problem* in one or two sentences including your *goal*
- Highlight your *solution* in one or two sentences
- State your *success criteria* or how you *evaluate* your solution

"Currently, CROM models can be created textual or graphically without taking the well-formedness rules for these models into account. Hence, the goal of this work is to create a Eclipse-based plugin, which validates CROM models with respect to well-formedness. Additionally, the plugin should be easy to integrate into the existing editors."

– Kühn (2015)

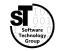

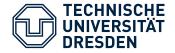

- Includes the *problem definition* as crucial part
- Prepends a **background** of this research (*Why is it important?*)
- Summarizes the major problems and goals
- Appends a description of your evaluation (success proof)

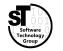

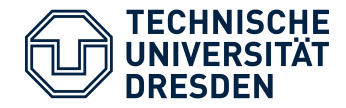

"Modelling context-dependent domains is hard, as capturing multiple context-dependent concepts and constraints easily leads to inconsistent models or unintended restrictions. However, current semantic technologies not yet support reasoning on context-dependent domains. To remedy this, we introduced ConDL, a set of novel description logics tailored to reason on contextual knowledge, as well as JConHT, a dedicated reasoner for ConDL ontologies. ConDL enables reasoning on the consistency and satisfiability of context-dependent domain models, e.g., Compartment Role Object Models (CROM). We evaluate the suitability and efficiency of our approach by reasoning on a modelled banking application and measuring the performance on randomly generated models."

– Böhme et al. (2017)

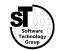

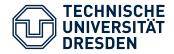

#### **Recurring structure of scientific papers in computer science**

- Introduction / Motivation
- Background / Preliminaries / Contemporary Approaches
- Concept / Methodology
- Implementation / Realization
- Evaluation / Case Study / Illustration / Discussion
- Related work
- Conclusion / Contributions

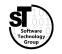

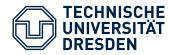

#### Paper Writing Process How it feels like

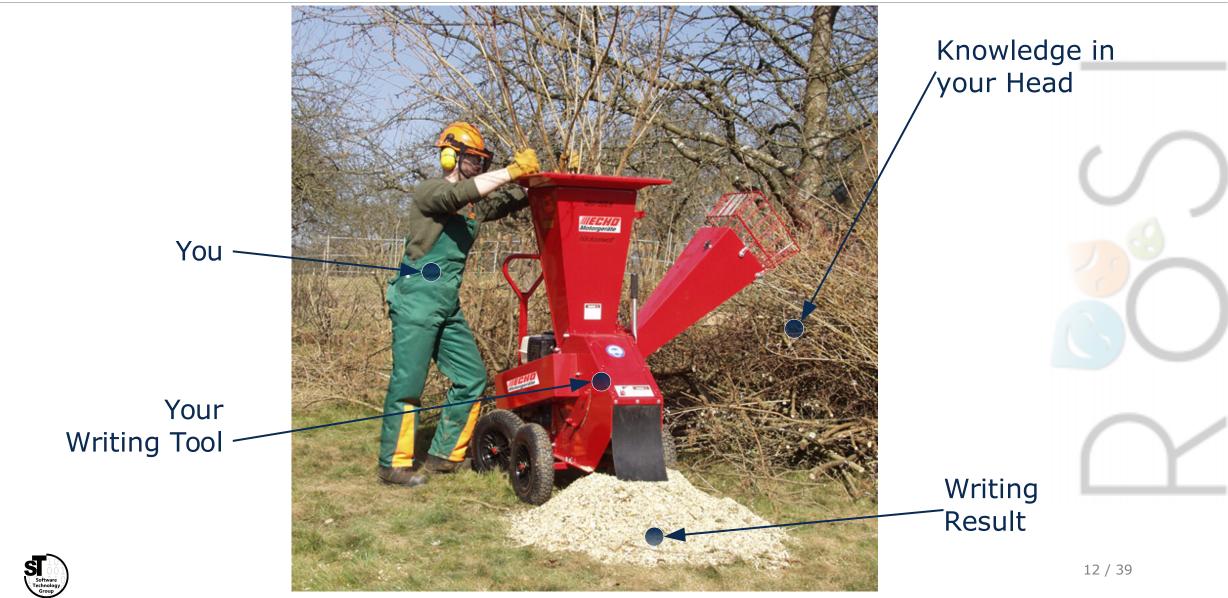

Images from https://parske-shop.de/Gartentechnik/Haecksler/Erco-Holzhaecksler-GHX-CH1900-Zapfwelle-oder-Benzin.html

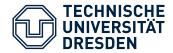

### Paper Writing Process How it should be

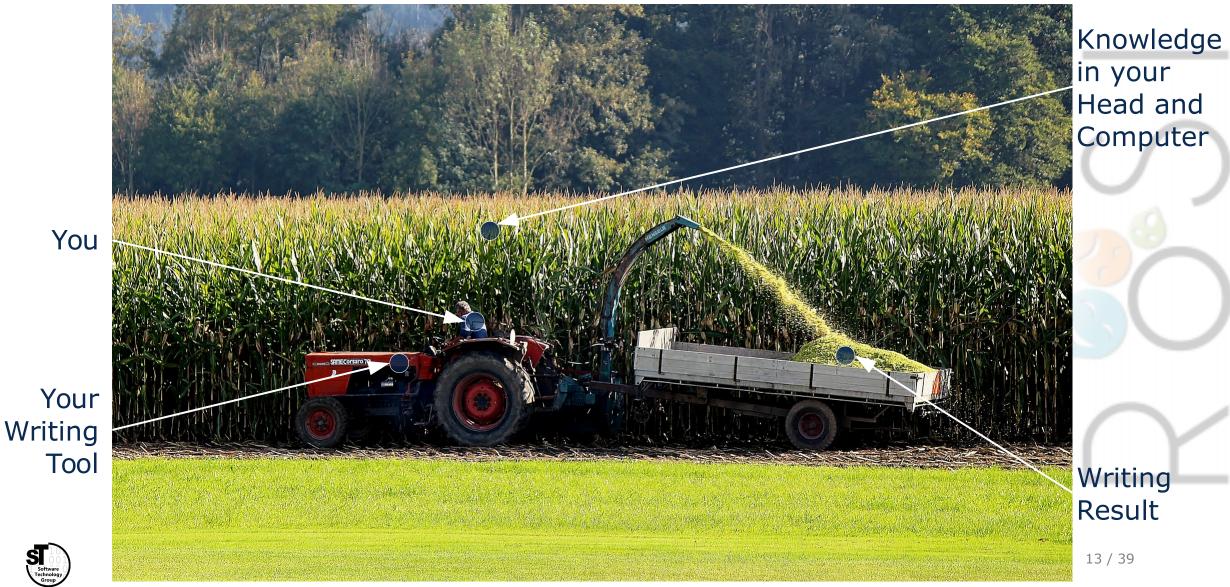

Image from MaxPixel.net (Creative Commons by Markus Baumeler)

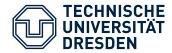

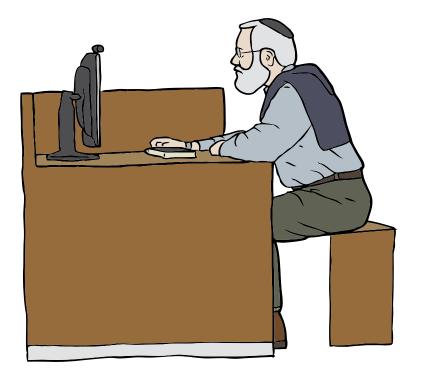

# **Common Tasks**

- Structuring paper
  - Define chapters, sections, subsections
  - Summarize outline of each part
- Write individual paragraphs
  - Include individual artifact images, tables, listings
  - Outline points become individual paragraphs
  - Write a structured paragraph
  - Finalize paragraphs and transitions

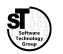

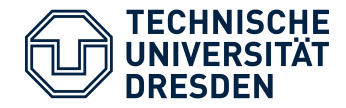

- Employ *recurring structure* of scientific papers in computer science
- Define the structure by means of **headings** for *parts, chapters, sections, subsections, ...*
- Write short outlines/summaries for each heading
  - Use bullet points and short statements outlining the intended content
  - Which questions are answered?
  - What arguments are provided?
  - What solutions/conclusions are described?

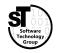

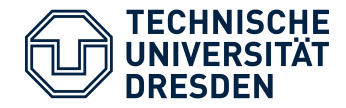

#### **Outlines**

- Not written for the reader, but for you
- Summarizes intended content of *chapter*, *section*, *subsection*, and ...
  - What concepts/ideas must be introduced/discusses?
  - Which parts in your text cover which parts of your ZOPP?
  - What questions should be raised and answered?
- Helps to focus writing and avoiding running off the topic
- Useful to track writing progress

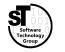

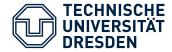

#### **Outline Example**

#### **2.3. Graphical Editor Frameworks**

- Give a short overview on typical frameworks for the development of graphical editors
  - Provide a clear description of the typical aspects that need to be implemented in such a framework, e.g. Language Concern (Metamodel), Editor Concerns, Edit Policies.
  - Describe GEF, GMF, Graphiti, Sirius, and EuGENia

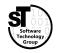

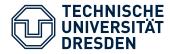

# Structured Writing Writing Individual Paragraphs

#### **Include Artifacts**

Images

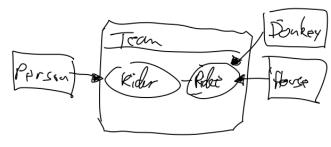

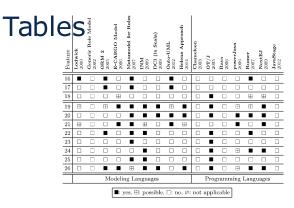

#### Listings

Start Inheritance (Role\_Inheritance) when
IsSourceType(RoleType);
Add Inheritance (Role\_Inheritance) when
IsSourceType(RoleType) and IsTargetType(RoleType) and
SourceEqualsTargetType();
Create Inheritance (Role\_Inheritance) when true;

- Start with sketches, low resolution images
- Later create scalable vector images (time consuming)
- Use generator for latex tables
- Refine/optimize table later
- Start with source code snippets
- Later remove all unnecessary statements

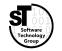

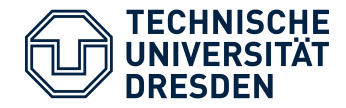

#### **Structured Paragraph**

- Write paragraph for each major point of the outline
- Typical structure of paragraphs
  - Thesis question
  - **Thesis statement** topic, purpose or development scheme
  - Supporting/opposing **arguments**, claims, evidence or warrants
  - Thesis conclusion and transition
- Enumerate arguments

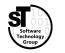

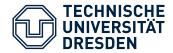

#### **Structured Paragraph Example**

#### **2.3. Graphical Editor Frameworks**

#### There exists several graphical editor frameworks for all platforms.

#### As our prototypical GEPL is based on Eclipse, we focus on corresponding frameworks.

- 1) The Graphical Editing Framework (*GEF*) is the basis for most other frameworks, as it facilitates means to implement rich graphical Java applications.
- 2) The Graphical Modeling Framework (*GMF*) is a model-driven editor generator, where the various concerns are specified in interrelated models, e.g., the domain model, the graphical definition, and the tooling definition.
- *3)* EuGENia *and* Sirius *are both frameworks for textual respectively visual specification of GMF editors.*
- 4) Graphiti *utilizes EMF models to provide a uniform pictogram model linked to a custom domain model, whereas visualizations, behaviors, and edit policies must be manually implemented in IPattern and IFeature classes..*

None of them natively supports the modular definition of language features.

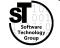

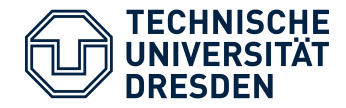

#### **Finalize Paragraphs and Transitions**

- Remove enumeration from structured paragraph
- Improve wording
- Link thesis question, thesis statement, and arguments with **transitions** 
  - Additions: Moreover, furthermore, especially, in detail, ...
  - Cause & Effect: Thus, accordingly, as a result, consequently, hence, ...
  - (More in the appendix)
- Introduce transition and pivot sentences
- Add **controlling idea** to thesis conclusion

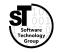

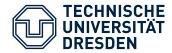

#### **Finalized Paragraph Example**

#### **2.3. Graphical Editor Frameworks**

There exists a **plethora** of graphical editor frameworks for all platforms, **yet** as our prototypical GEPL targets Eclipse, we focus on **associated** frameworks.

*In general,* the Graphical Editing Framework (*GEF*) is the basis for most other frameworks, as it facilitates means to implement rich graphical Java applications.

#### On top of GEF, there exists both model-driven and model-based frameworks.

**For the former**, the Graphical Modeling Framework (*GMF*) is a model-driven editor generator, where the various concerns are specified in interrelated models, e.g., the domain model, the graphical definition, and the tooling definition.

*Moreover*, EuGENia [@kolovos2017eugenia] and Sirius [@viyovic2014sirius] are both frameworks for textual respectively visual specification of GMF editors.

**By contrast**, Graphiti utilizes EMF models to provide a uniform pictogram model linked to a custom domain model, whereas visualizations, behaviors, and edit policies must be manually implemented in IPattern and IFeature classes.

Although these frameworks significantly simplify the design of graphical editors, none of them natively supports the modular definition of language features.

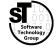

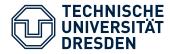

# **Cause and Effect**

- accordingly
- as a result
- consequently
- hence

# Conclusion

- as a result
- consequently
- hence
- in conclusion, then
- in short

- it follows, then
- since
- SO
- then

- in sum, then
- it follows, then
- SO
- the upshot of all this is that

- therefore
- thus

- therefore
- thus
- to sum up
- to summarize

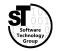

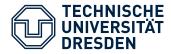

#### Comparison

- along the same lines
- in the same way
- likewise
- similarly

### Contrast

- although
- but
- by contrast
- conversely
- despite the fact that
- even though

# Addition

- also
- and
- besides furthermore
- in addition

- however
- in contrast
- nevertheless
- nonetheless
- on the contrary
- on the other hand

- in fact
- indeed
- moreover
- so too

- regardless
- whereas
- while
- yet

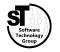

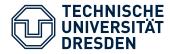

## Concession

- admittedly
- although it is true that

## Example

- after all
- as an illustration
- consider

# Elaboration

- actually
- by extension
- in short

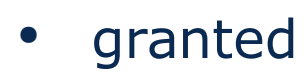

- I concede that
- of course

- naturally
- to be sure

- for example
- for instance
- specifically

- that is
- in other words
- to put it another way

- to take a case in
- point

- to put it bluntly
- to put it succinctly
- ultimately

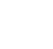

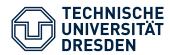

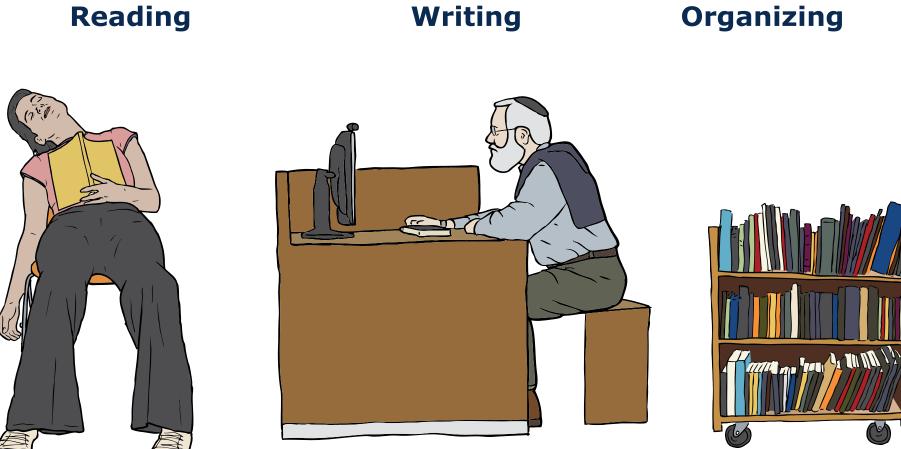

Images from OpenClipart.org (Creative Commons by Steve Lambert)

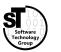

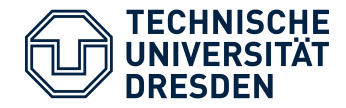

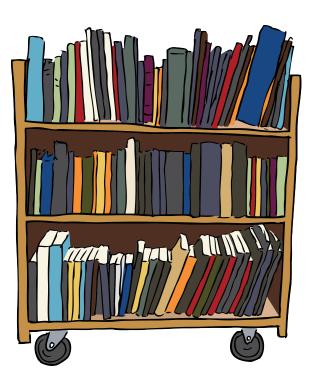

### **Common Tasks**

- Find relevant / related publications
  - Query scientific search engines
  - Look up *BibTex* for specific publications from the web
- Investigate found publications
  - Skim papers
  - Make notes and hints
  - Organize downloaded files
  - Maintain a corresponding bibliography of *BibTex* entries

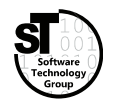

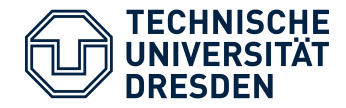

# **A Small Survey**

- Q1:What tools do you use to read and annotate papers?
- Q2:What tools do you use to organize your bibliography?

None 40%

• Q3:What tools do you use to organize stored papers?

What tools do you use to read and annotate papers?

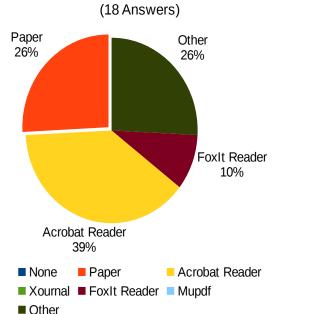

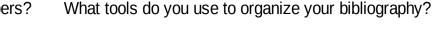

Mendelev

15%

Mendeley

JabRef Text Editor Other

None

(18 Answers) Other

5%

Text Editor 20%

JabRef

15%

Zotero

5%

Zotero

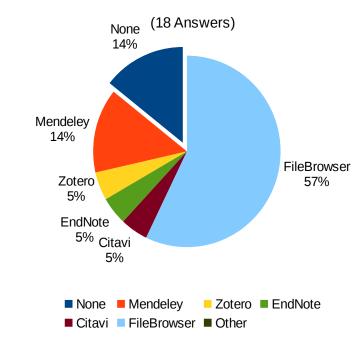

What tools do you use to organize stored papers?

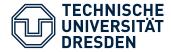

# **BibTex**

```
@inproceedings{kuehn2015choosy,
  title = {Choosy and picky: configuration of language product lines},
  author = {K{\"u}hn, Thomas and Cazzola, Walter and Olivares, Diego Mathias},
  booktitle = {Proceedings of the 19th International Conference on Software
                    Product Line},
  year = \{2015\},
  organization = {ACM},
  pages = \{71 - .80\},\
  citations = \{1\},
  file = {:./Kuehn/Thomas Kuehn_Choosy and picky - configuration of language
            product lines.pdf:PDF},
  howpublished = {\url{http://dl.acm.org/citation.cfm?id=2791092}},
  owner = {thomas},
  timestamp = \{2015.09.07\}
```

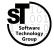

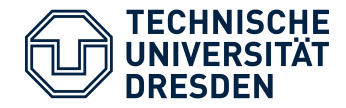

# **Finding Relevant / Related Publications**

- Query scientific search engines When looking for complex search terms
  - Google Scholar (free)
  - Elsevier Scopus (registration)
  - Academia (registration)
  - Sci-Hub (illegal)

https://scholar.google.com https://www.scopus.com https://www.academia.edu http://sci-hub. ...

- Query publishers directly For a specific journal or conference in computer science
  - IEEE Xplore
  - ACM Digital Library
  - Springer Link
  - Elsevier ScienceDirect

https://ieeexplore.ieee.org https://dl.acm.org https://link.springer.com https://www.sciencedirect.com

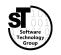

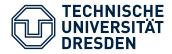

# **Investigating Found Publications**

- Use appropriate reader
  - Permit highlighting, comments, and annotations
  - Xournal, Acrobat Reader, Foxit Reader, Mupdf, ...
- Use tool to manage your bibliography Organize, search, and annotate your BibTex entries
  - JabRef, BibDesk, EndNote, ...
- Use one tool for both
  - Manage, search, and comment both PDF documents and BibTex entry
  - Mendeley (freemium)
  - Zotero (freemium)
  - Citavi (freemium)

https://www.mendeley.com https://www.zotero.org https://www.citavi.com

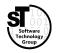

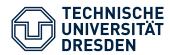

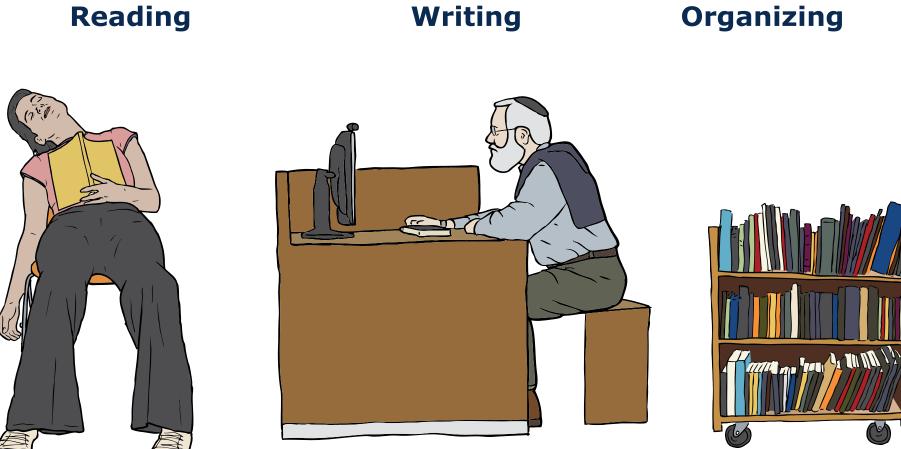

Images from OpenClipart.org (Creative Commons by Steve Lambert)

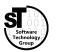

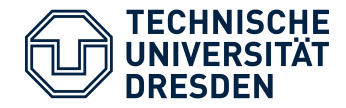

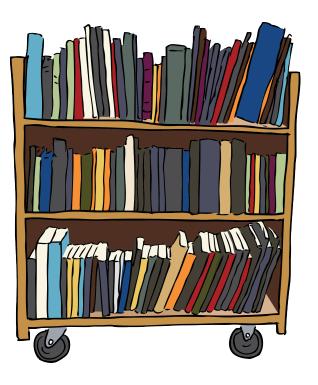

### **Common Tasks**

- Create a classification scheme
  - Identify classifying criteria
  - Set up list, tree, or map of terms, features, requirements, or classes
- Classify papers and approaches
  - Indicate found criteria in papers
  - Maintain classification for each paper or approach
  - Produce diagrams for comparison tables, bubble charts, or kiviat graphs

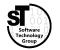

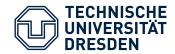

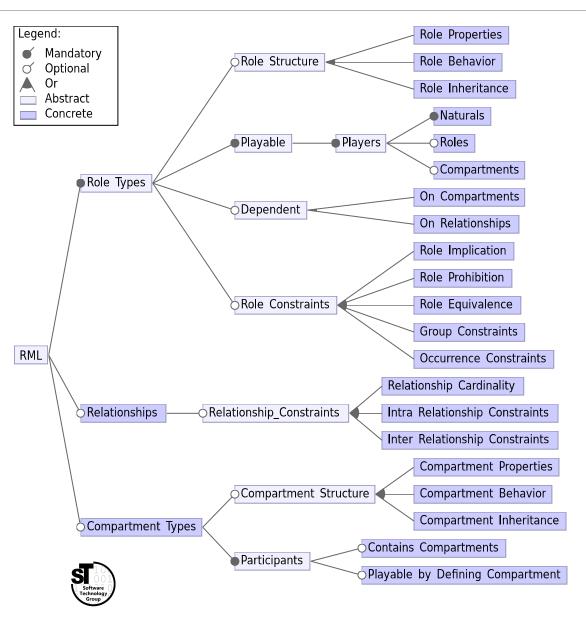

# **For Papers**

- Taxonomy of terms
- General classification of research papers by Shaw
- Orthogonal dimensions of classes

# **For Approaches**

- List of (non-)functional requirements
- List of qualitative and quantitative properties
- Feature model consisting of features and dependencies

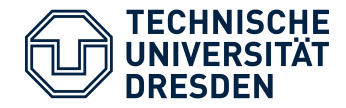

- Existence of general classification schemata, *e.g.*, Shaw's classification of research [Shaw2002]
- Utilize existing classifications from related **surveys** or **PhD theses**, *e.g.*, *Feature model for language workbenches* [*Erdweg et al.2015*]
- Creating new classification scheme
  - Start from existing schemata; extend missing dimension
  - Retrieve requirements, goals, or features from publications

#### **Never use made up classification schemata**

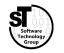

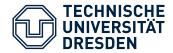

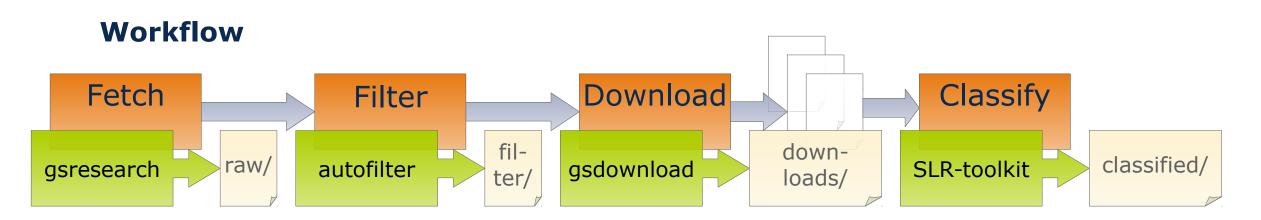

- After selecting relevant papers or approaches
- Investigate each paper annotate mentioned requirements and features
- Use tool support to track annotations for each paper or approach, e.g., SLR-Toolkit<sup>1</sup> uses BibTex annotation and supports arbitrary hierarchical classification schemes

1) https://github.com/sebastiangoetz/slr-toolkit

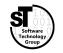

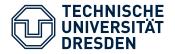

# Classifying Research Showing Comparison Results

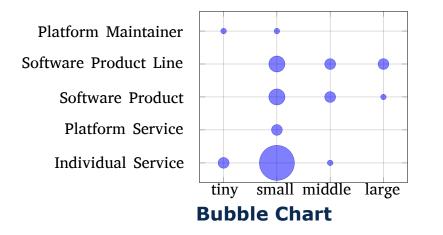

### **Qualitative Evaluation**

- Comparison tables
  - *Terms, Icons* (○ ● ○)*,* ...
- Diagrams for detailed comparison
  - (2D) *Pie charts, Histograms, ...*
  - (3D) Bubble charts, 3D Plots, ...
  - (nD) *Kiviatgraphs, Parallel Hierarchies, ...*

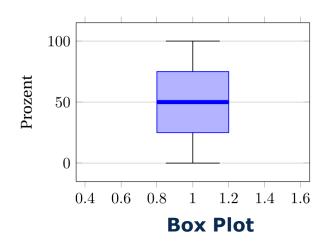

# **Quantitative Evaluation**

- Tables for basic analysis
   Standard deviation (+/-), Mean, ...
- Plots for more complex analyses

   (2D) Plots, Box plots, Line chart, ...
   (3D) Heat Maps, 3D Plots, ...
   (nD) Parallel Koordinates, ...

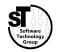

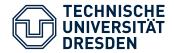

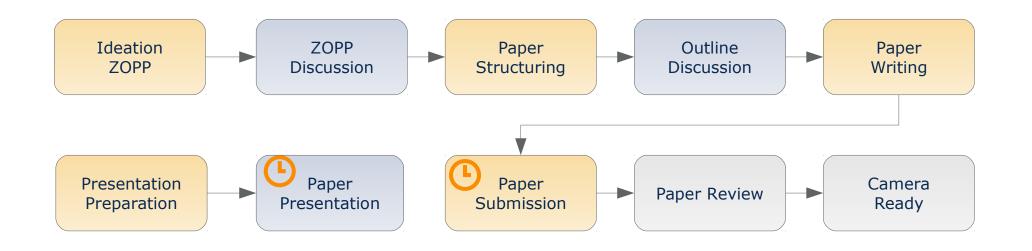

- Give scientific presentations (20 min + 10 min discussion)
  - Individual presentations **05.06.2019**
- Write a research paper (>=5 pages ACM Style)
  - Paper submission<sup>1</sup> **12.07.2019**
- 1) Per mail

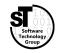

# Software for Digital Health Scientific Writing

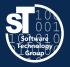

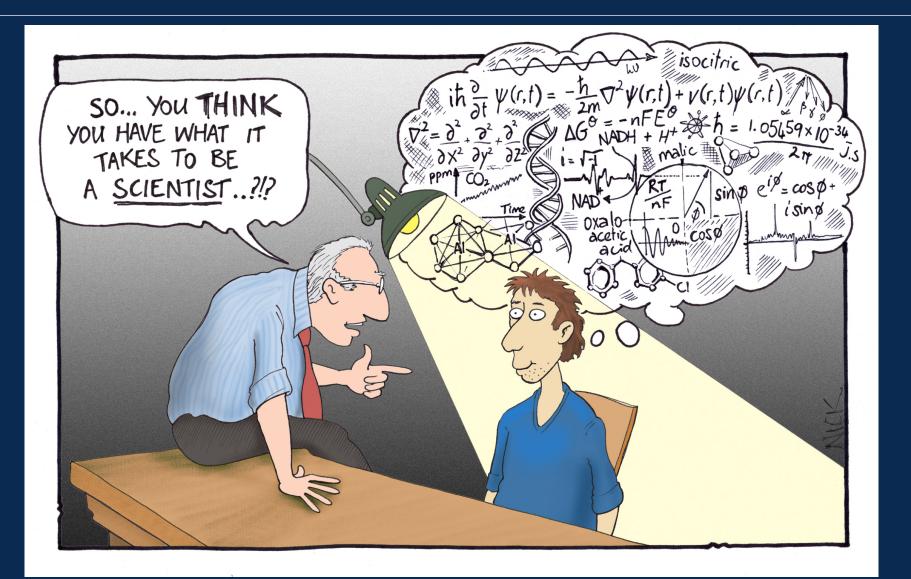

54 / 39